Link do produktu:<https://sklepsynology.pl/dysk-sieciowy-synology-sa3410-p-1118.html>

# Dysk sieciowy Synology SA3410

#### <u> 12 12 12 </u>

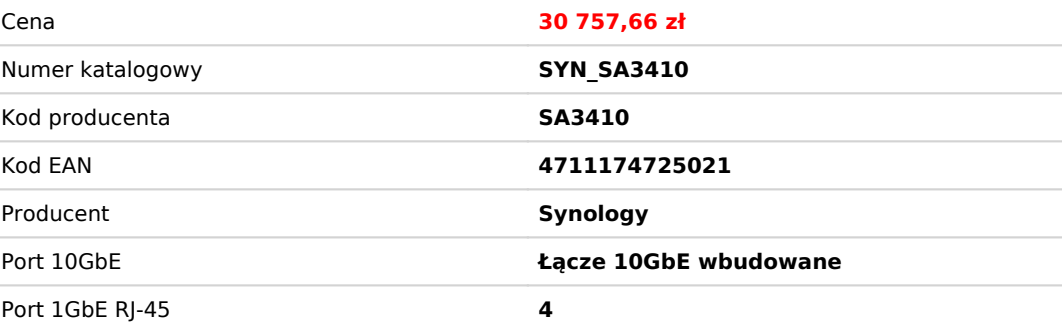

### Opis produktu

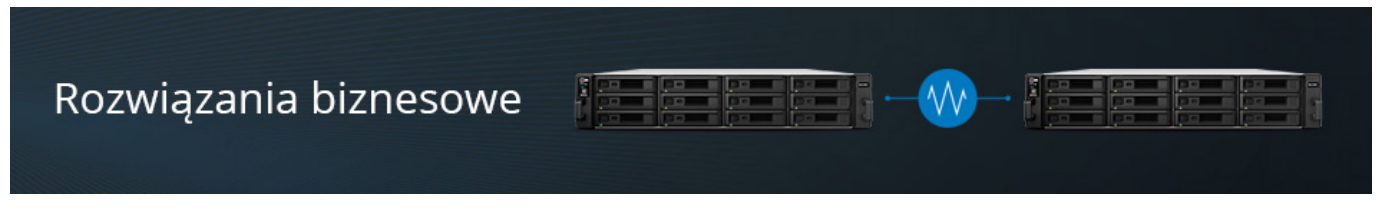

### **Synology SA3410**

Dysk sieciowy Synology wersji RACK - **SAS3410** t0 reprezentant nowej serii stworzonej dla sektora biznesowego. Wyposażony jest w 8-rdzeniowy procesor **Intel Xeon D-1541** oraz 16GB pamięci RAM DDR4 ECC (rozszerzalne do 128GB). Ten dwunastozatokowy serwer plików NAS jest wydajnym urządzeniem dla biznesu, gwarantując użytkownikom łatwe udostępnianie danych, szybkie kopiowanie plików, bezproblemową synchronizację danych oraz działanie jako rejestrator dla potrzeb monitoringu.

Cechy wyjątkowe dysku sieciowego **Synology SA3410:**

- Serwer SA3410 zapewnia szybką prędkość odczytu sekwencyjnego, wynoszącą do **6200 MB/sek**
- Solidna skalowalność urządzenia do **96 dysków twardych**
- Wbudowany szybki interfejs sieciowy **z czterema portami 1GbE RJ45** i **dwoma portami 10GbE RJ4**5 wraz z funkcją agregacji łączy
- Możliwość działania na zaawansowanym technologicznie systemie plików **Btrfs**
- Możliwość rozbudowy o dodatkowe dwie karty sieciowe **10GbE** poprzez zainstalowanie ich w portach PCI Express 3.0 x8
- Panel użytkownika i oprogramowanie dostępne w **pełnej polskiej wersji językowej System DSM**
- **Synology Active Backup Suite -** zintegrowane narzędzie do backupu w systemach m.in. VMware, Windows Wbudowane **systemy zabezpieczeń sieciowych**, antywirus, **szyfrowanie AES256bit** oraz dwustopniowe uwierzytelnianie użytkowników
- Wbudowany **serwer** VPN oraz SQL możliwość stworzenia **hostingu** dla stron internetowych
- Ochrona za pomocą funkcji **kopii zapasowych,** jednostek LUN, migawek, klonowania i synchronizacji danych
- Serwer Synology SA3410 jest objęty **pięcioletnią ograniczoną gwarancją** firmy Synology
- Możliwość stworzenia **serwera pocztowego** przy zastosowaniu aplikacji MailPlus
- Wbudowany **serwer FTP** z funkcjami SSL, TLS
- Wsparcie dla środowisk wirtualizacji takich jak **VMware, Citrix oraz Microsoft Hyper-V**
- Obsługa **Windows AD**, LDAP oraz Domain Trust
- Serwer SA3410 obsługuje technologię **Synology High Availability (SHA)**, która umożliwia połączenie aktywnego i pasywnego serwera w klaster
- Możliwość działania **jako rejestrator** do zbudowania wydajnego systemu **monitoringu** z kamerami IP

Podstawowe funkcje **serwera NAS -** dla biznesu:

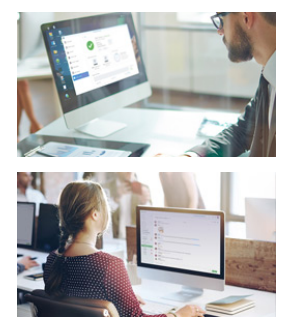

#### **Dostęp do danych z dowolnego miejsca na świecie.**

System Synology zapewnia szybki, a przede wszystkim bezpieczny sposób na udostępnianie danych każdemu i wszędzie. Dzięki aplikacji File Station oraz wbudowanemu **serwerowi VPN** można przeszukiwać, organizować i przenosić pliki pomiędzy Synology, a dowolnym urządzeniem w sieci. Udostępnianie plików dla każdej platformy Windows, MAC czy Linux. **Nowoczesne narzędzia biznesowe.**

Urządzenie Synology zostało wyposażone w kompleksowe wsparcie dla środowisk wirtualizacji takich jak VMware, Citrix oraz Microsoft Hyper-V. Posiada również funkcję udostępniania pamięci jako **urządzenie SAN**. Serwer jest wyposażony w ekonomiczne rozwiązanie iSCSI, umożliwiając dużym przedsiębiorstwom konsolidację pamięci masowej w macierze pamięci masowej w centrach danych. Dostępność funkcji **Thin Provisioning** na poziomie plików dla protokołu iSCSI LUN pozwala zmaksymalizować użycie pamięci masowej przez nadsubskrypcję udostępniania oraz zwiększanie pamięci masowej zależnie od potrzeb.

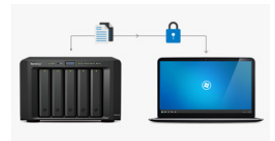

 $\overline{6}$ 

#### **Bezpieczeństwo danych.**

Niezależnie od tego, gdzie przetrzymujesz swoje wrażliwe dane, nieuczciwe osoby zawsze próbują wykorzystać słabości systemu. Na pomoc przychodzą dyski sieciowe Synology. Dzięki dwustopniowemu uwierzytelnianiu, **kontrolerowi RAID**, programowi antywirusowemu, **szyfrowaniu AES256bit** oraz zaawansowanej kontroli dostępu zabezpieczymy swoje dane przed ich utratą. **Monitoring wideo.**

Urządzenia Synology oprócz typowych funkcji dysków sieciowych NAS mogą działać również jako urządzenia do monitoringu sieciowego. Dzięki tym dyskom sieciowym stworzysz **system do monitoringu** dla swojego biznesu. Korzystaj z podglądu obrazu z kamer na urządzeniach mobilnych oraz komputerach PC.

#### **Dowiedz się więcej na temat systemu Synology DSM:**

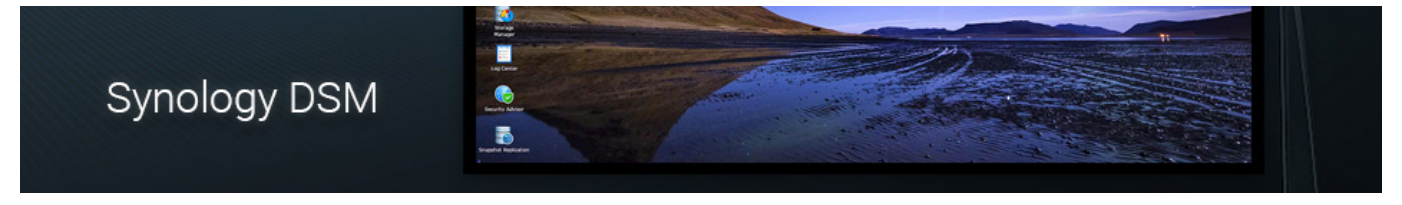

### Produkt posiada dodatkowe opcje:

**Care Pack - Gwarancja & Wsparcie**: Brak Epa Care Pack , EPA Care Pack (wsparcie + extra rok gwarancji) (+ 997,01 zł ) **Szyny do serwera RACK**: Brak szyn RACK , Szyny RACK (+ 393,52 zł )

### Specyfikacja techiczna

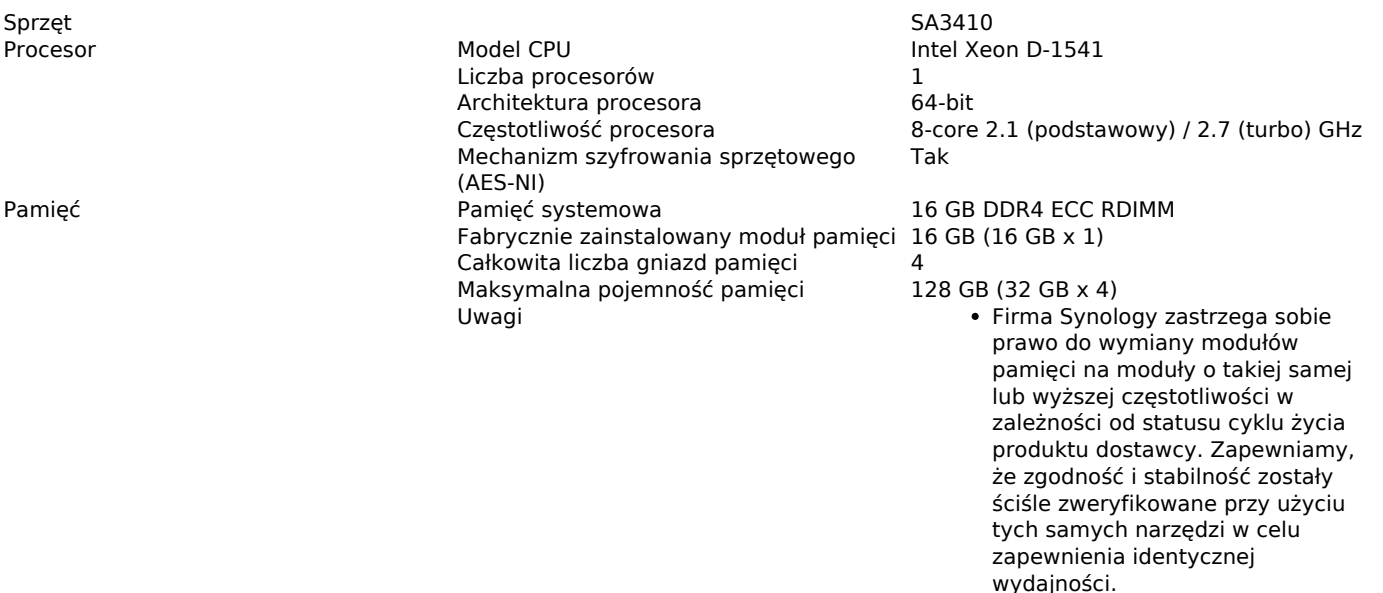

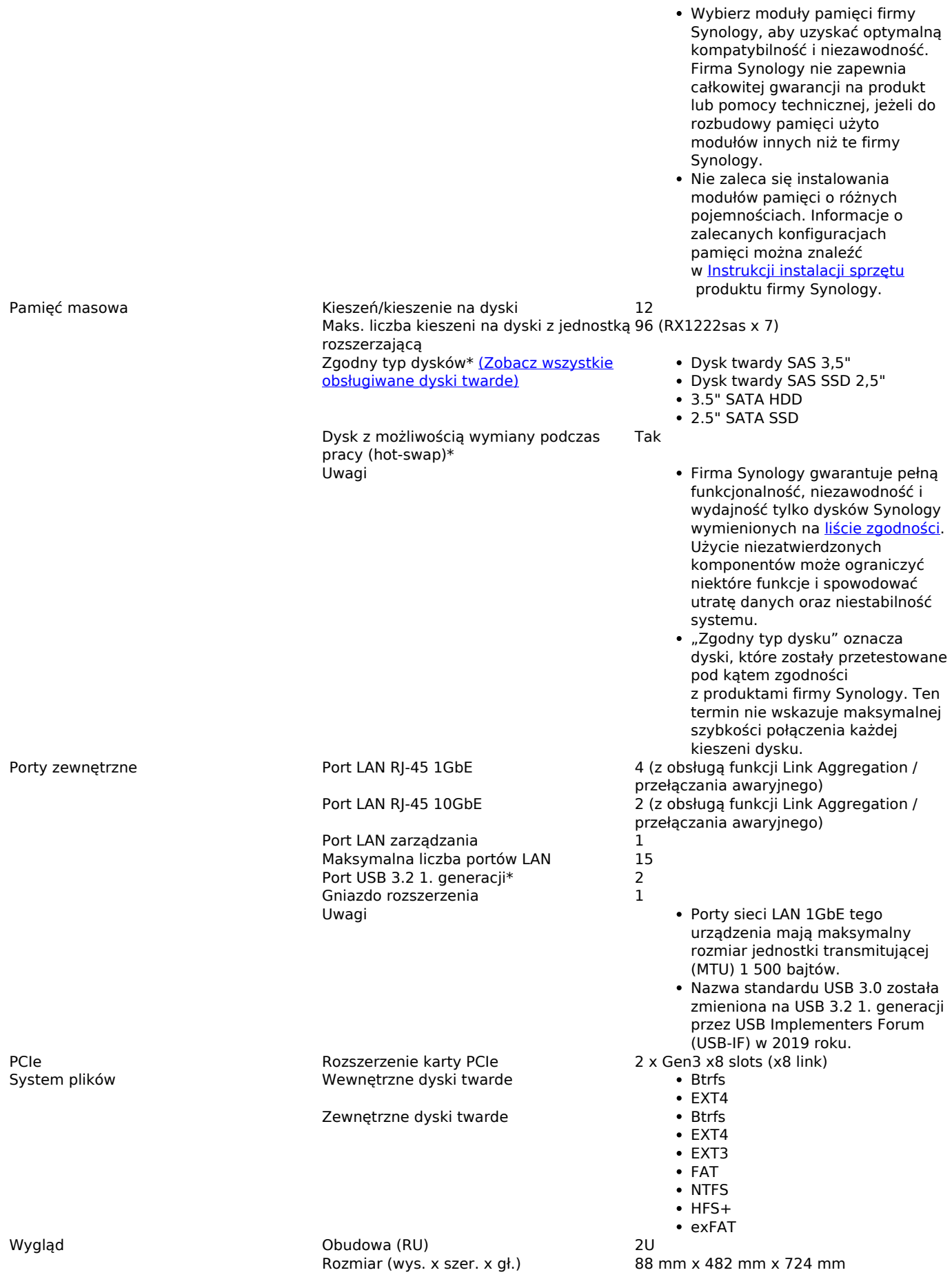

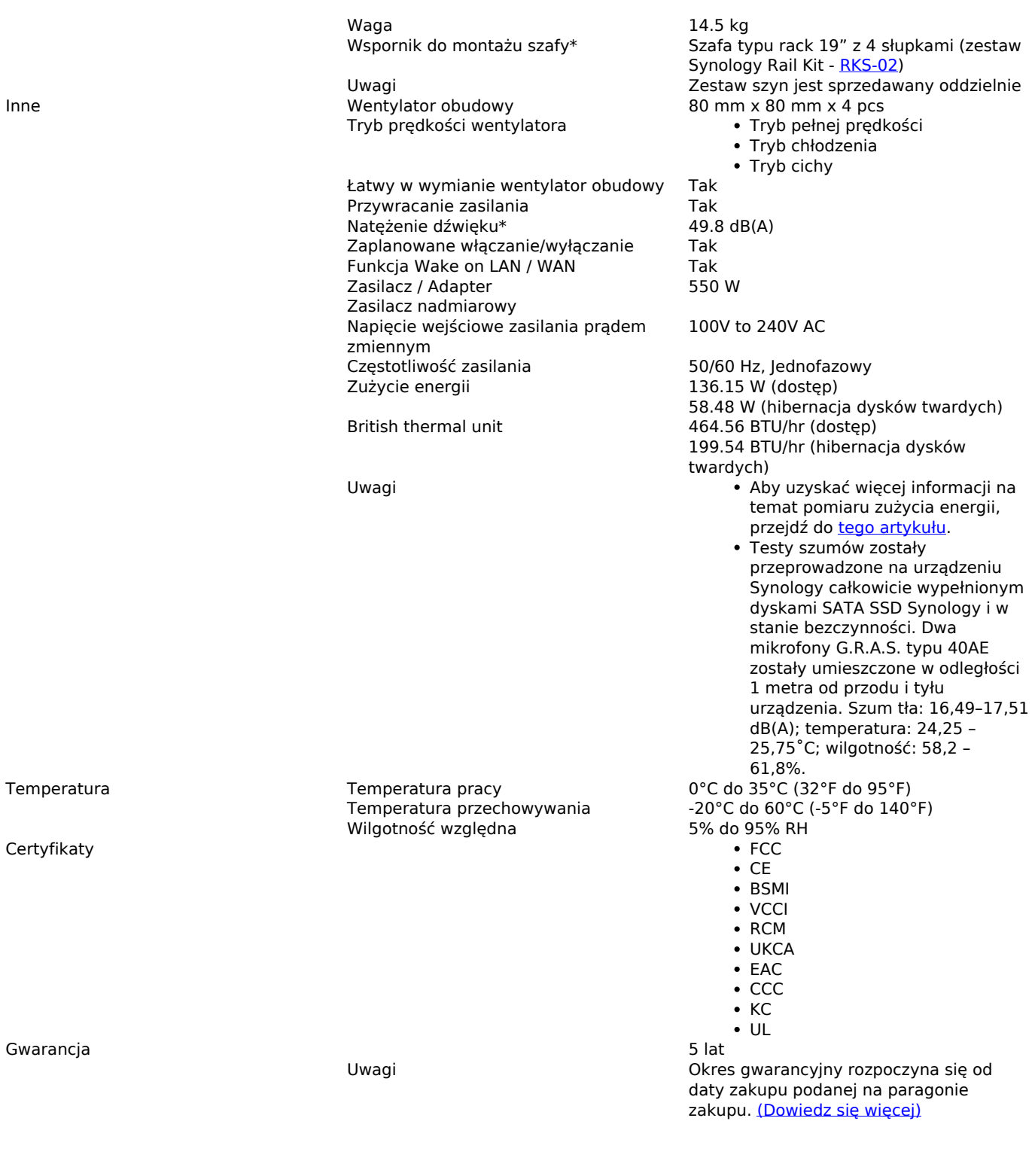

## Specyfikacja systemu DSM

Specyfikacje systemu DSM<br>
<u>Zarządzanie przechowywaniem</u> Maksymalny rozmiar pojedynczego **SA3410** 

Maksymalny rozmiar pojedynczego wolumenu\*

- 1 PB (wymagana pamięć 64 GB, tylko grupy RAID 6)
	- 200 TB (wymagana pamięć 32 GB)
- 108 TB
- Maks. liczba wolumenów wewnętrznych 256

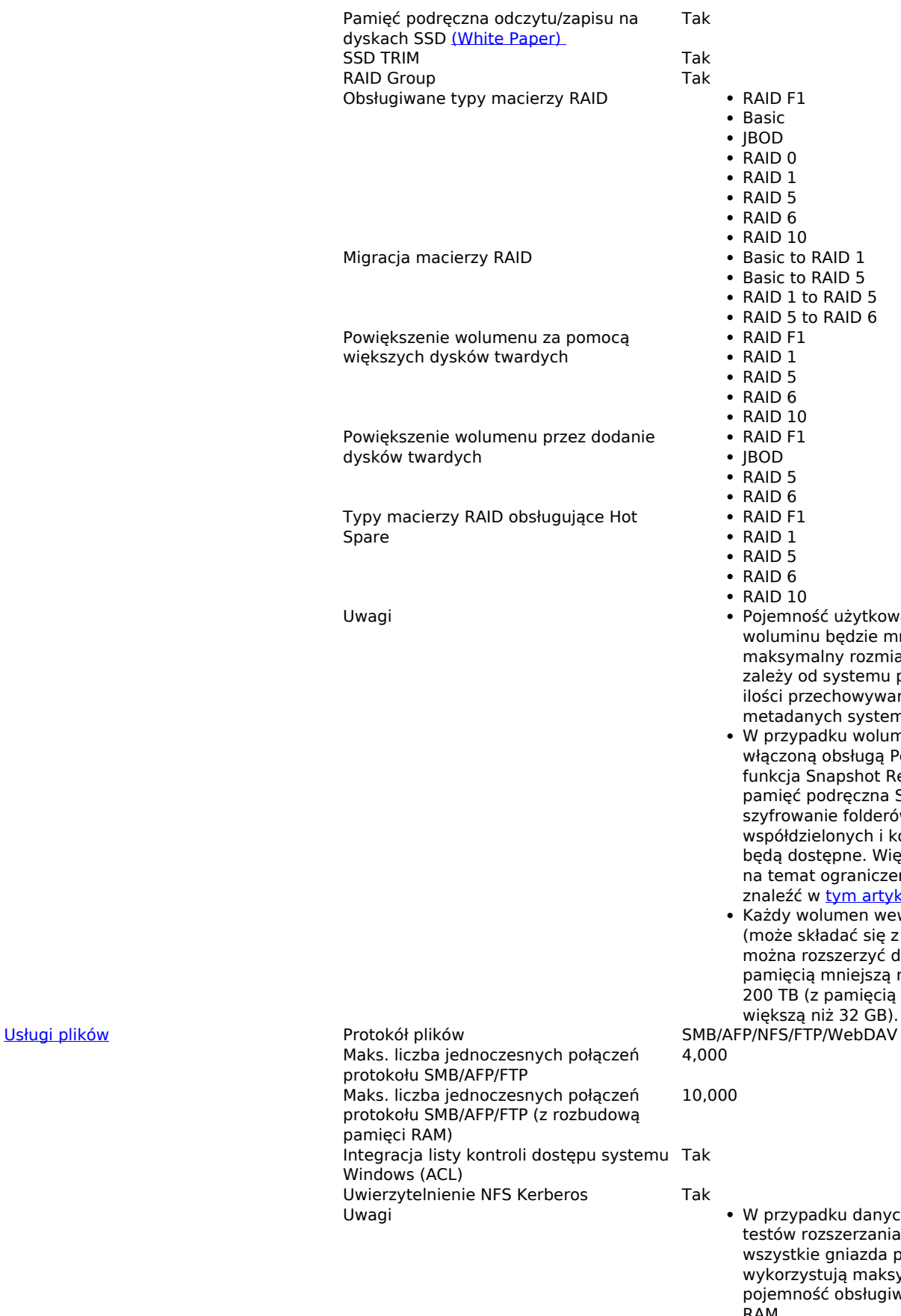

 $10$  $F1$  $\overline{5}$ 6  $F1$  $\mathbf 1$  $5\,$ 6  $10$ ność użytkowa każdego minu będzie mniejsza niż vmalny rozmiar woluminu i zod systemu plików oraz

- przechowywanych danych systemowych. ypadku woluminów z oną obsługą Peta Volume ja Snapshot Replication, eć podręczna SSD, wanie folderów dzielonych i kompresja nie dostępne. Więcej informacji nat ograniczeń można źć w [tym artykule.](https://kb.synology.com/DSM/tutorial/What_is_Btrfs_Peta_Volume)
- wolumen wewnętrzny składać się z wielu dysków) a rozszerzyć do 108 TB (z ęcią mniejszą niż 32 GB) lub B (z pamięcią równą lub  $z$ ą niż 32 GB).

- ypadku danych dotyczących w rozszerzania pamięci RAM stkie gniazda pamięci rzystują maksymalną ność obsługiwanej pamięci RAM.
- Podczas testowania instaluje się maksymalną liczbę dysków SSD obsługiwanych przez ten model w

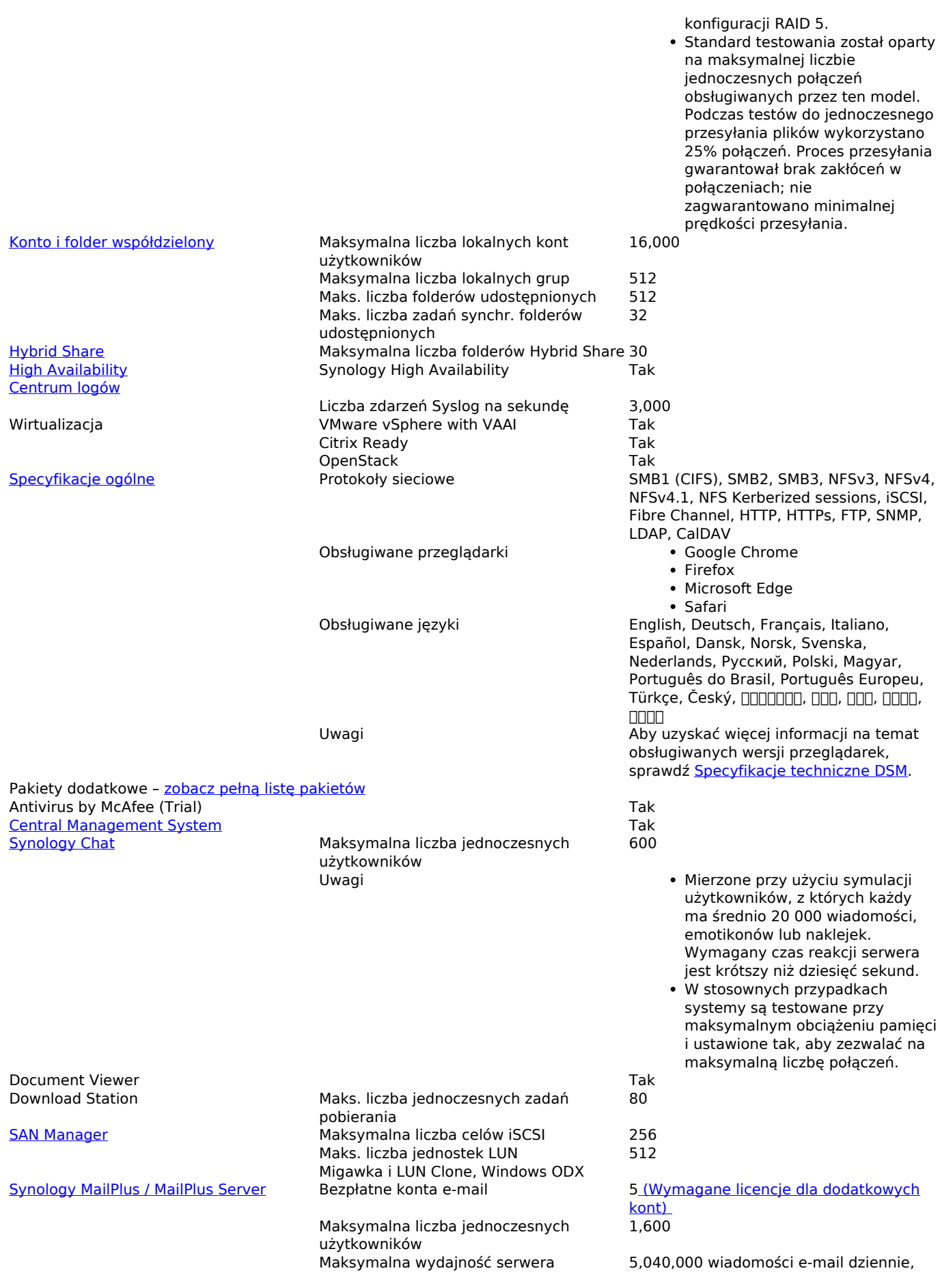

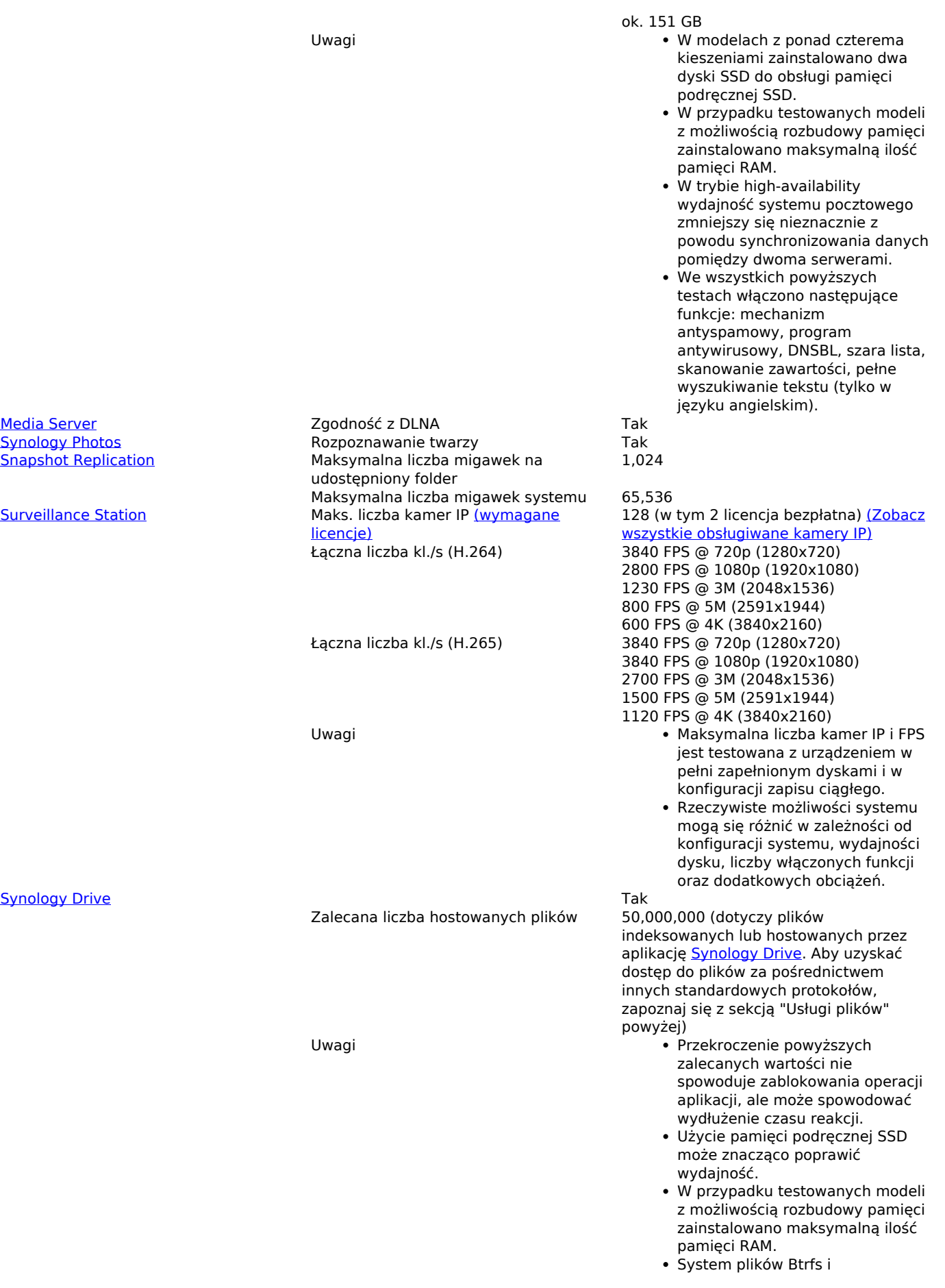

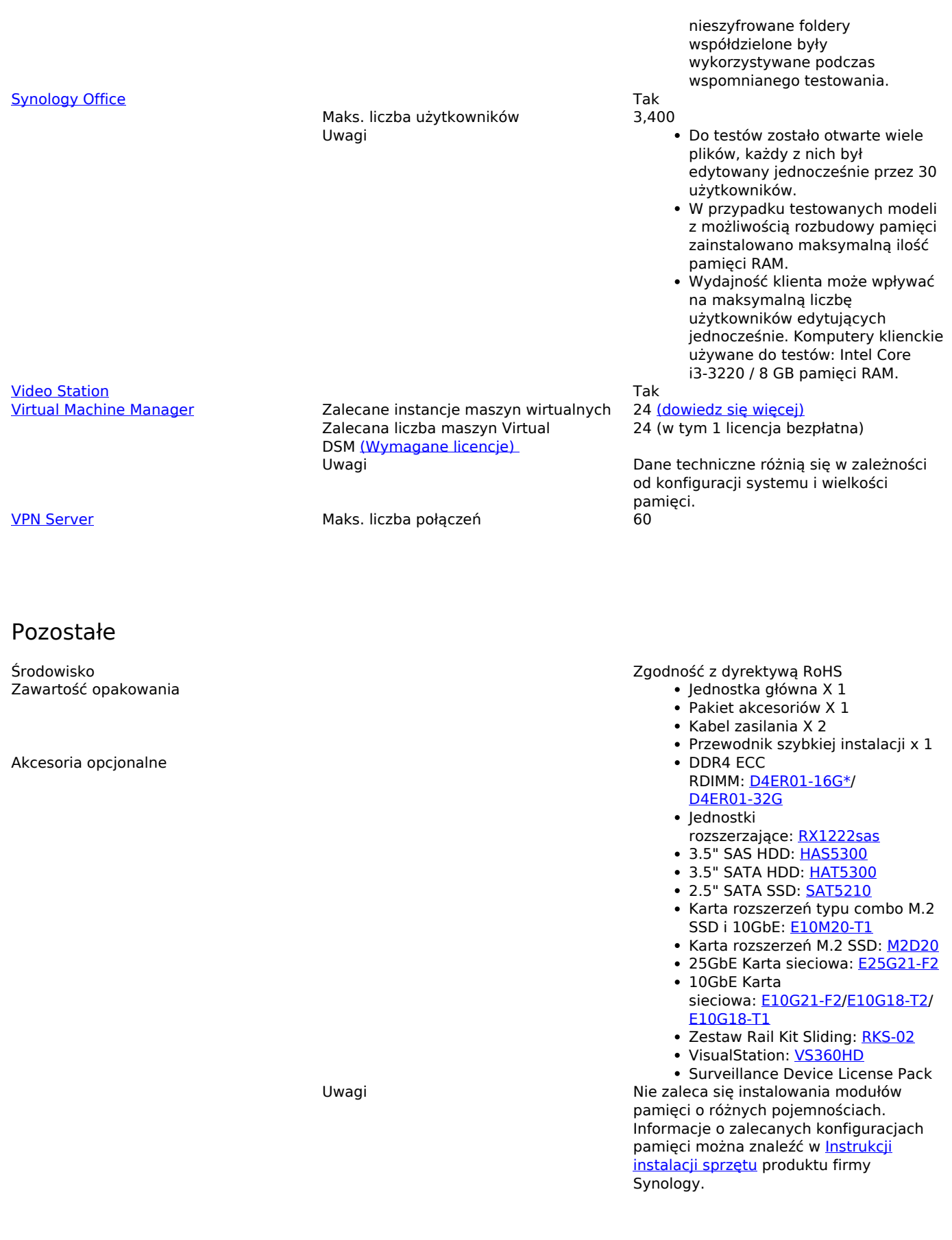